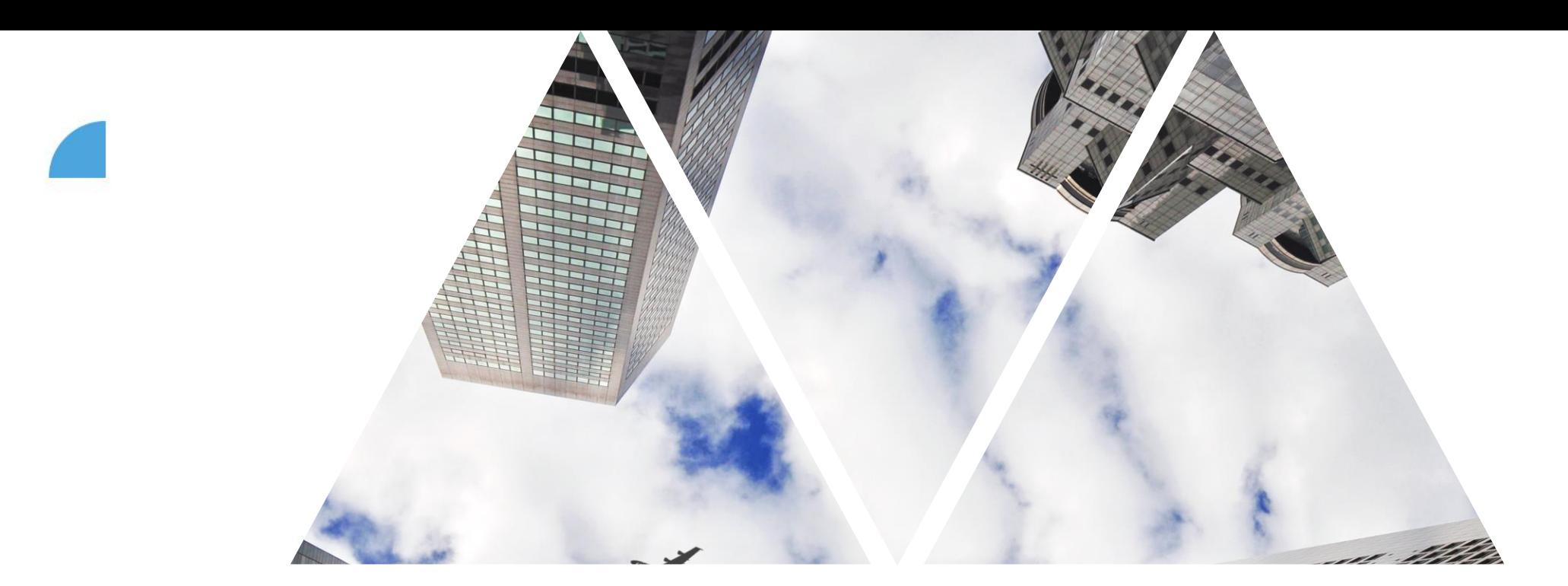

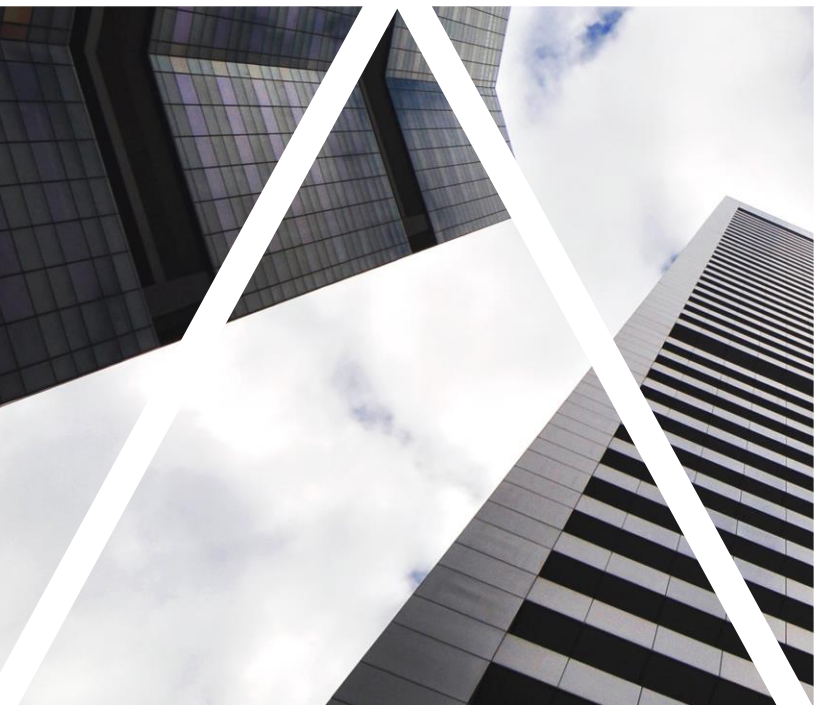

## GOAL ASSESSMENT PROCESS

### **PMGM proces**

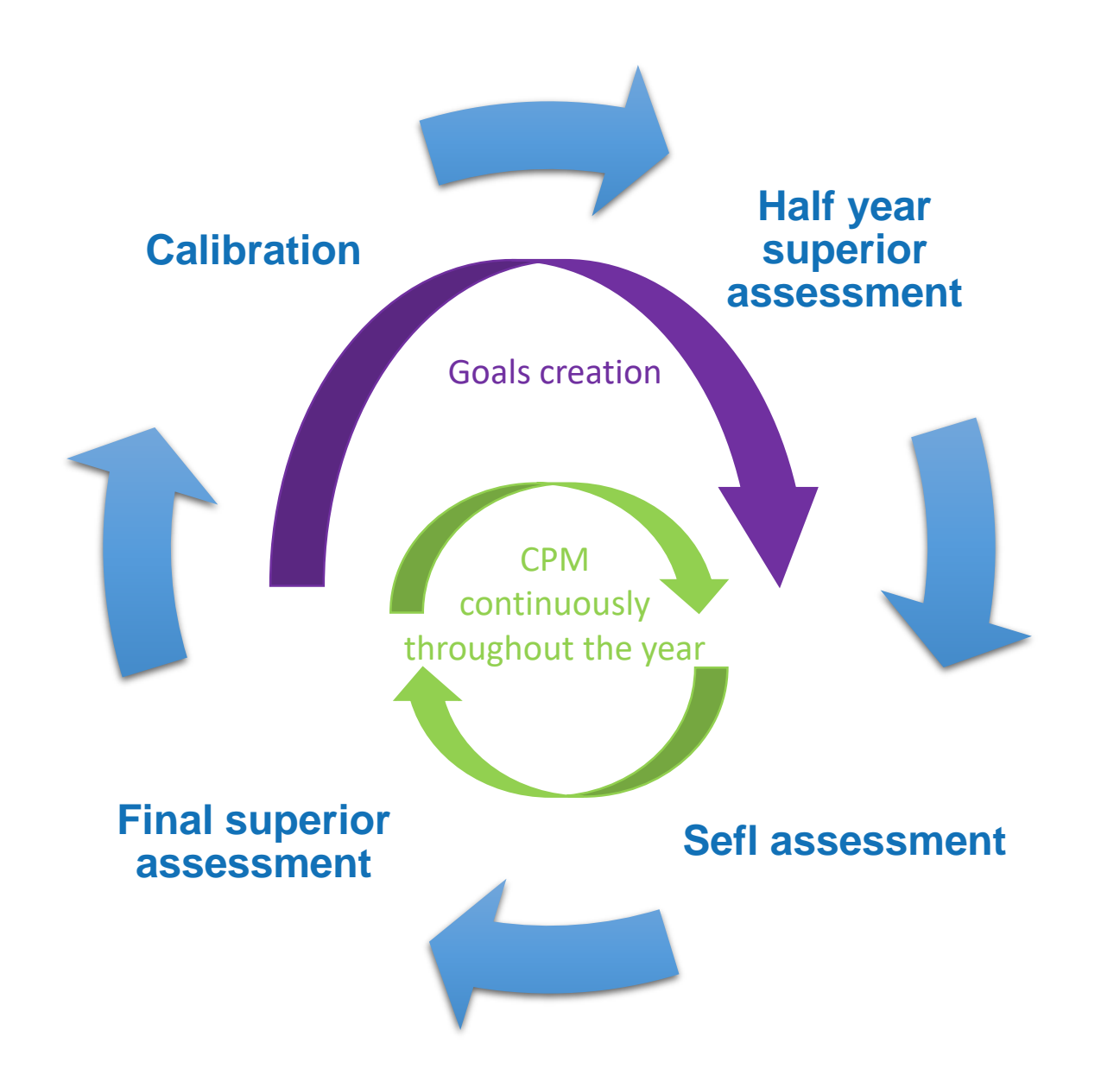

### **Performance assessment process**

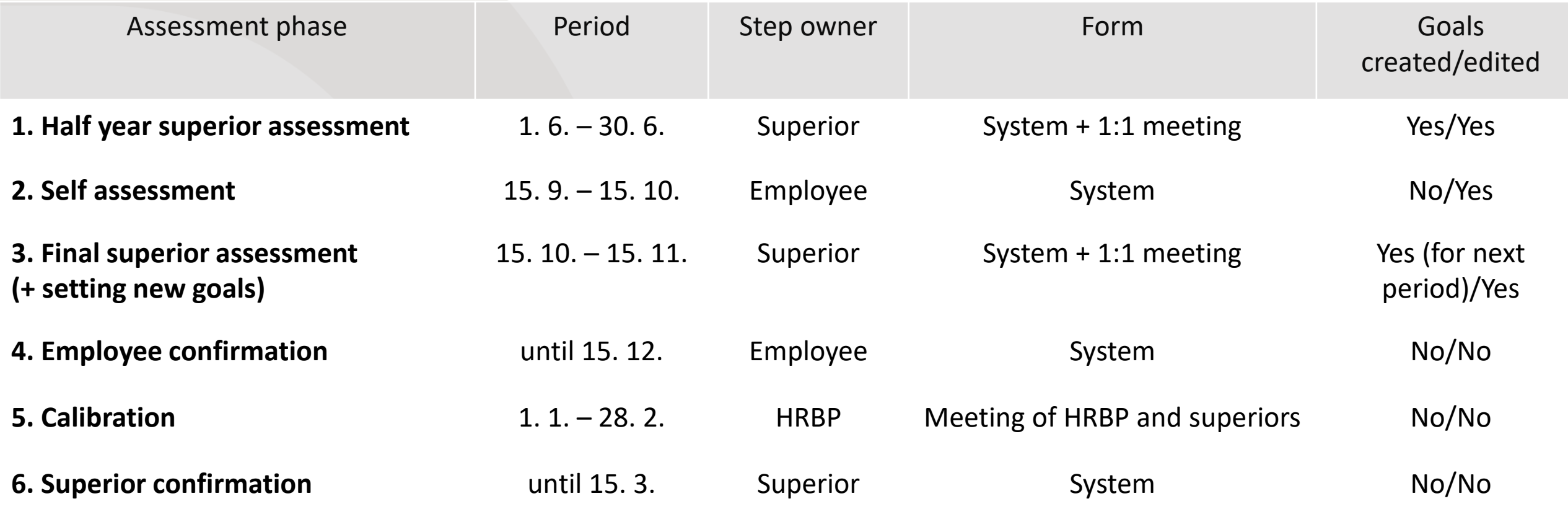

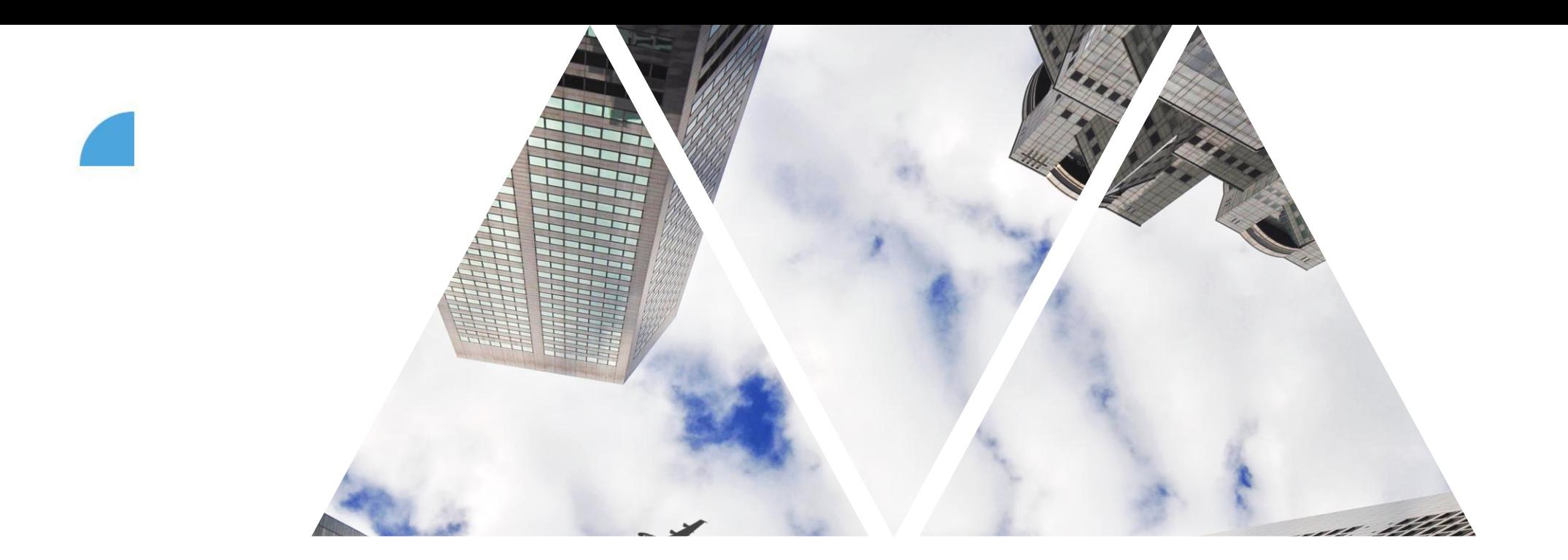

PERFORMANCE ASSESSMENT AND ASSESSMENT FORMEOXCONN

### **Performance assessment – Main page**

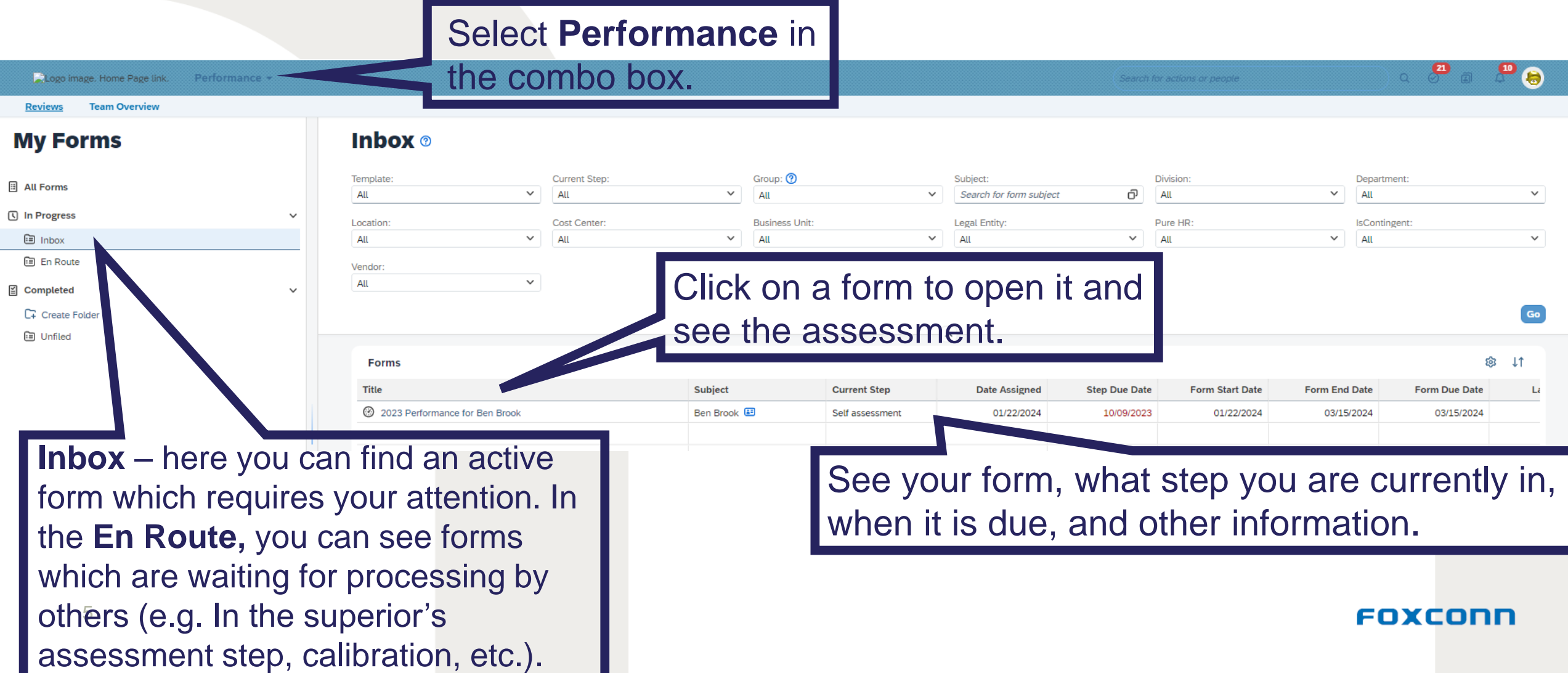

### **Assessment form – Headers I**

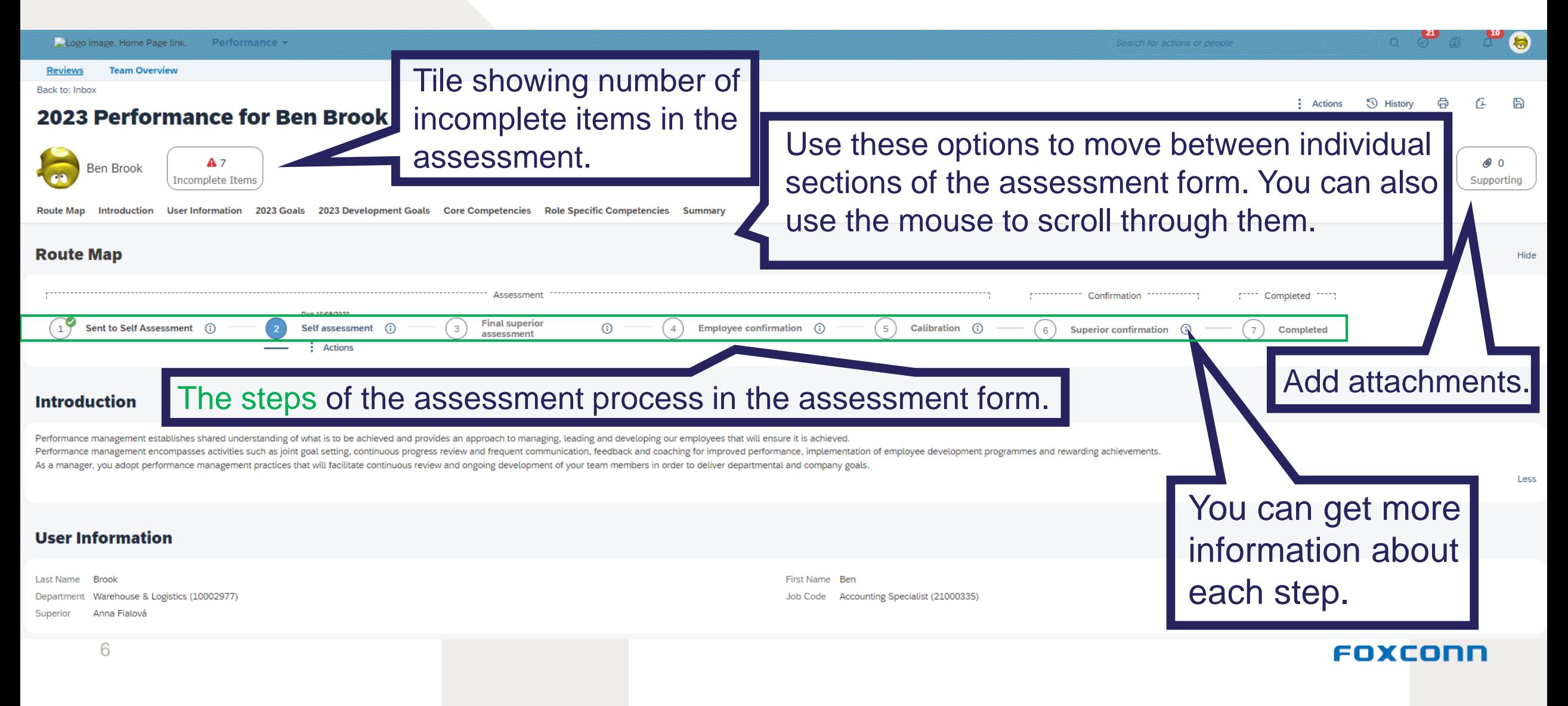

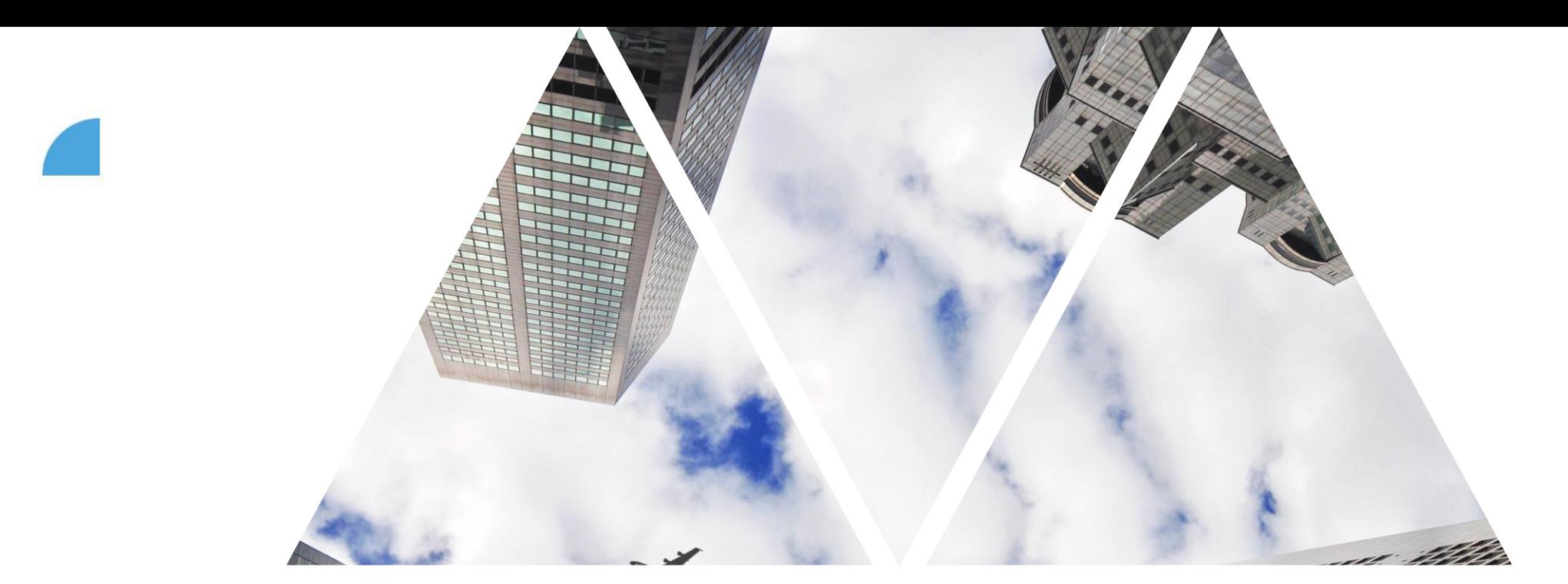

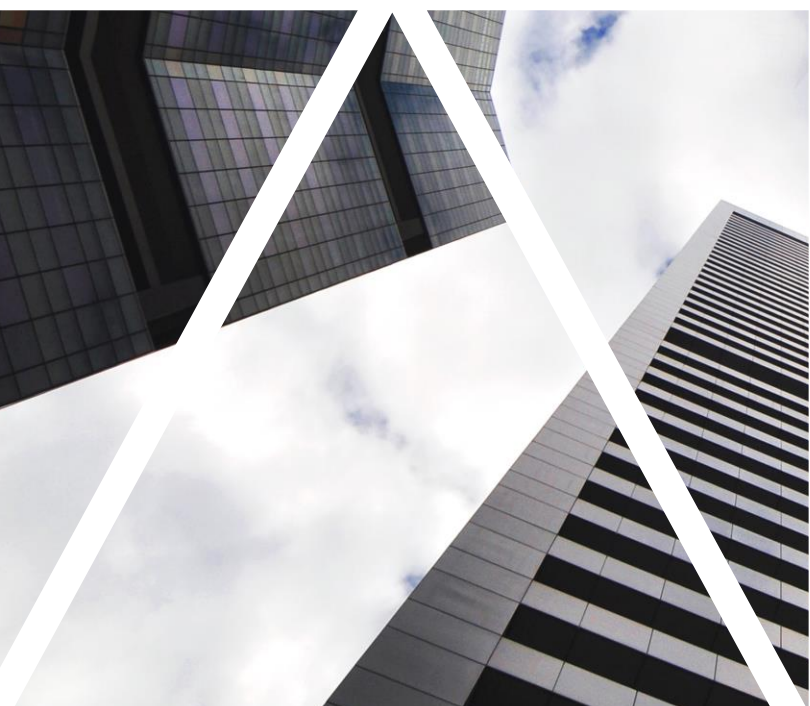

# GOAL ASSESSMENT FORM

### **Assessment form – Goals (performance)**

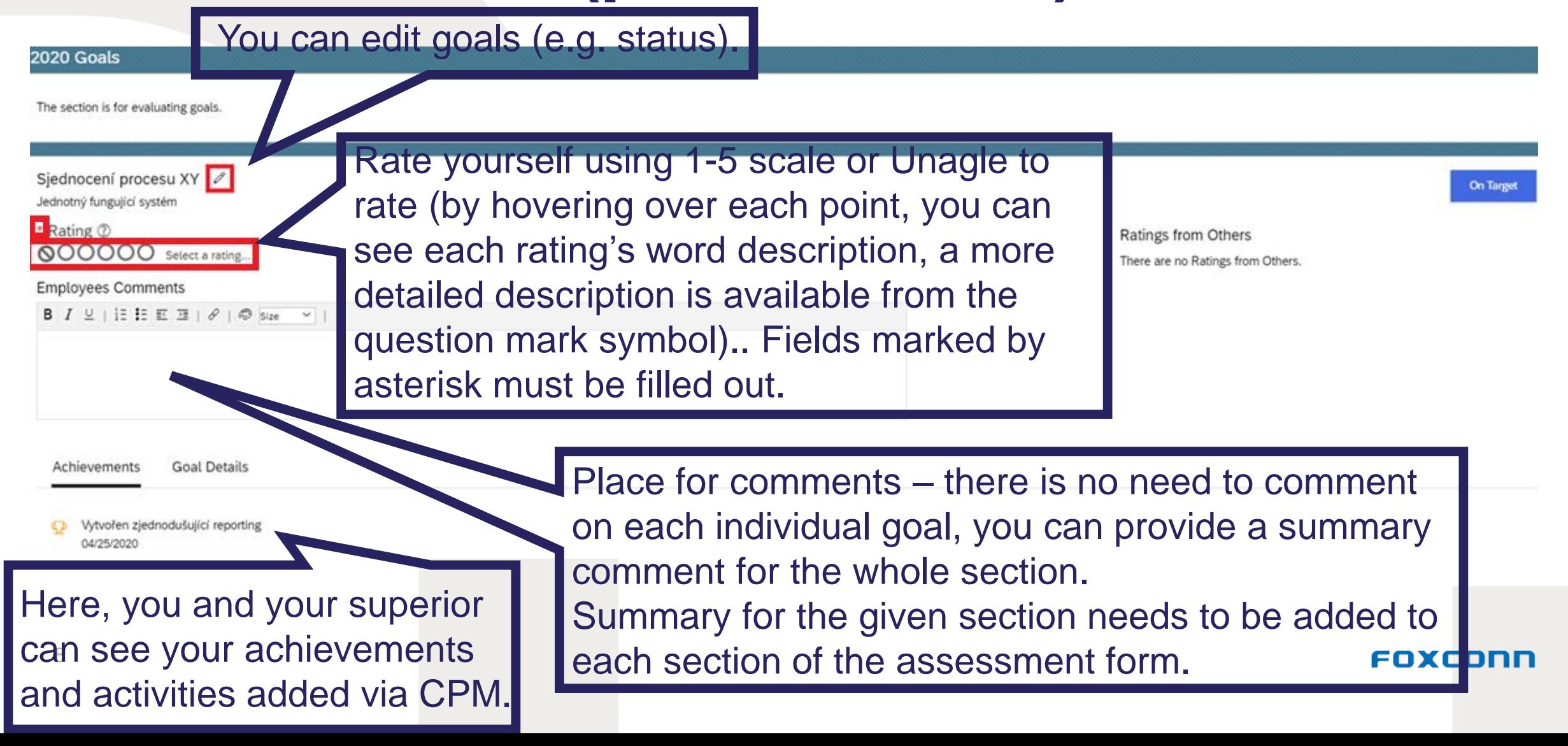

### **Assessment form – Development goals**

The next section of the assessment form is the **Development goals** – the purpose of this section is identical to the previous section **Goals**

are growth (in the mean responsibilities), norizontal/vertical growth, etc.). They are important for personal and professional growth that supports a quality of fulfilment performance of the mean of the mean of the mean of

2021 Development Goals

Development goals should reflect needs of individuals required to fulfil performance go

Být dobrým prezentérem v anglickém jazyce  $\oslash$ **Not Started** Příklad metriky \* Rating 7 **Ratings from Others QOOOO** Select a rating... There are no Ratings from Others. **Employees Comments** You cannot see your superior's rating. However, you can see their comments and receive feedback during 1:1 meetings. This feedback is more important for further development than the rating score.**Learning Activities** Achievements

There are no Achievements

performance goals or to achieve career growth (taking over new Development goals should reflect needs of individuals required to fulfil responsibilities, horizontal/vertical growth, etc.)

FOXCO

mance goals in the future.

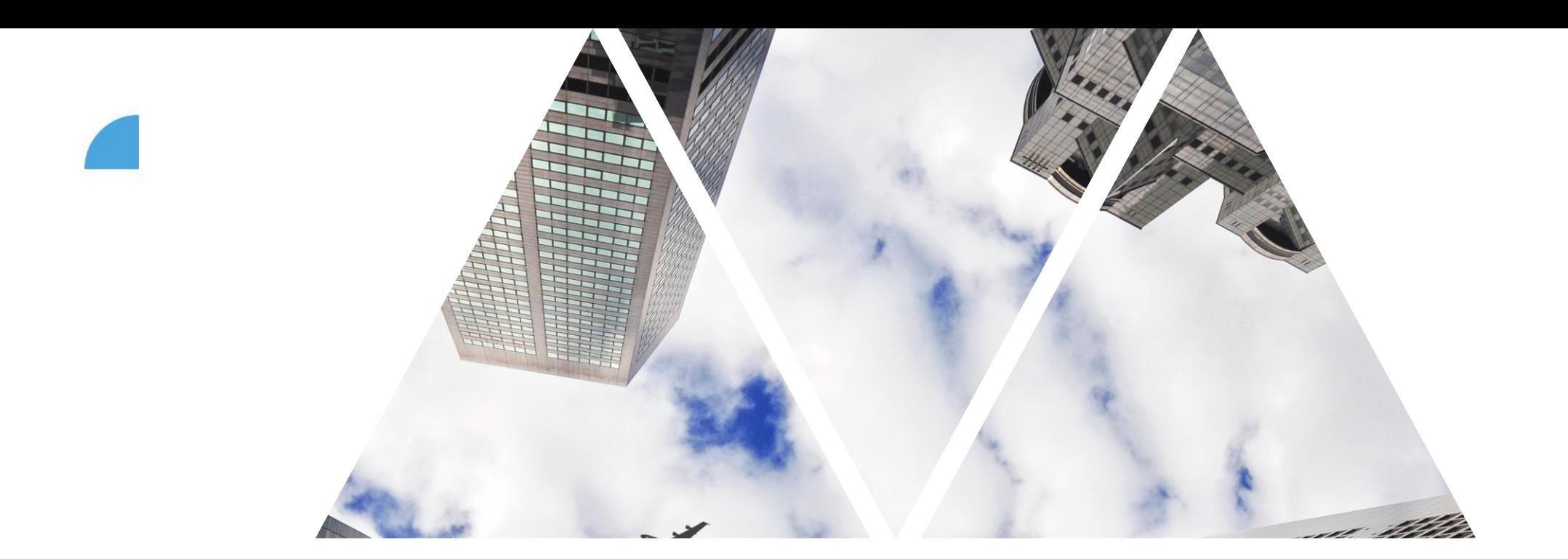

## **COMPETENCY** ASSESSMENT FORM

## **Assessment form – Core competencies**

### **Core Competencies**

**Flexibility / Innovation** She/he has the ability to adapt to changes in the envirpersonal and workload basis, remaining professionally focused on assignments and goals without emotional reaction and task disruption. She/he comes up with new ideas which contribute to company business, technology or she/he helps to simplify the processes. She/he encourages positive changes.

\* Rating ? **NOOOOO** Select a rating...

Flexibility / Innovation Behavior Statements

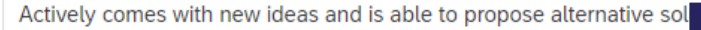

She/he can suit to new conditions

The changes solves rationally and in tranguility.

Under each competency's name is its description. Bellow that are written examples of typical behaviours connected with the competency. Rating scale of competency is the same as goals rating scale.

Show behavior descriptions

### **Responsibility / Integrity**

Demonstrating responsible, reliable and trustworthy behaviour in all aspects of work, accepting personal responsibility in relation to work and other colleagues.

She/he has the ability to behave in an honest, fair, and ethical manner. Showing consistency in words and action: Having strong moral principles.

\* Rating ? **QOOOO** Select a rating... Ratings from Others There are no Ratings from Others.

Ratings from Others

There are no Ratings from Others.

11

All competencies (both specific and core, for superiors and subordinates) are derived from the company mission.

### **Assessment form – Specific competencies**

Show behavior descriptions

### **Role Specific Competencies**

### **Customer approach**

She/he has the ability to display positive attitudes and behaviors, which demonstrate an awareness and willingness to respond to clients/customers in order to meet their needs, requirements and expectations.

**Customer approach Behavior Statements** 

She/he gains feedback from the customers and also on this basis supports and develops customer service at team and company level.

She/he is in touch with the customers and reacts on their needs adequately.

She/he shows sincere interest about her/his customer, treats him with respect and strengthens his trust.

### \* Rating ? **NOOOOO** Select a rating...

### **Teamwork**

12

She/he has the ability and desire to work in a cooperative effort with others on a team to achieve a common goal. It is the promotion of working together and the linkage of intra and interdepartmental collaboration.

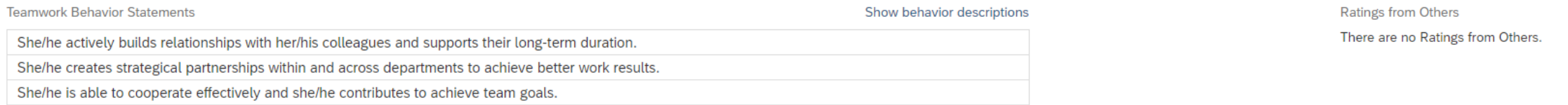

\* Rating ? **QOOOO** Select a rating...

All non-superior IL employees are rated in these 2 competencies (superiors have 4 of their own competencies). The process of rating is the same as for all core competencies.

**Ratings from Others** There are no Ratings from Others.

FOXCONI

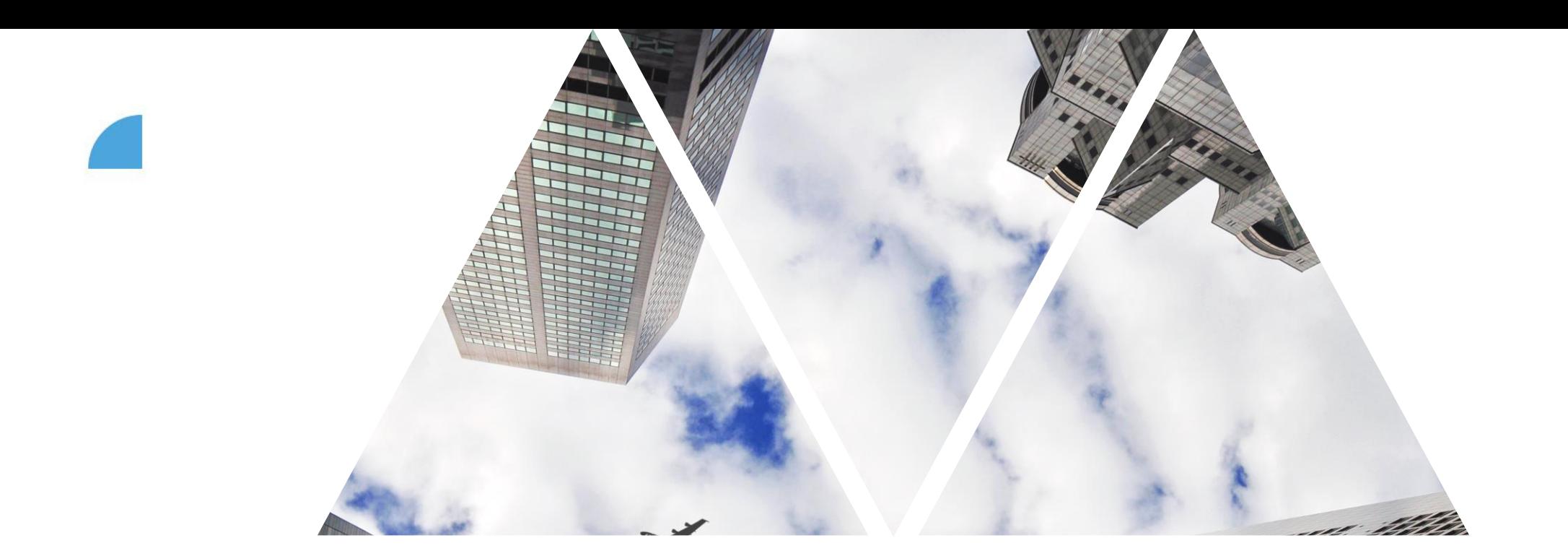

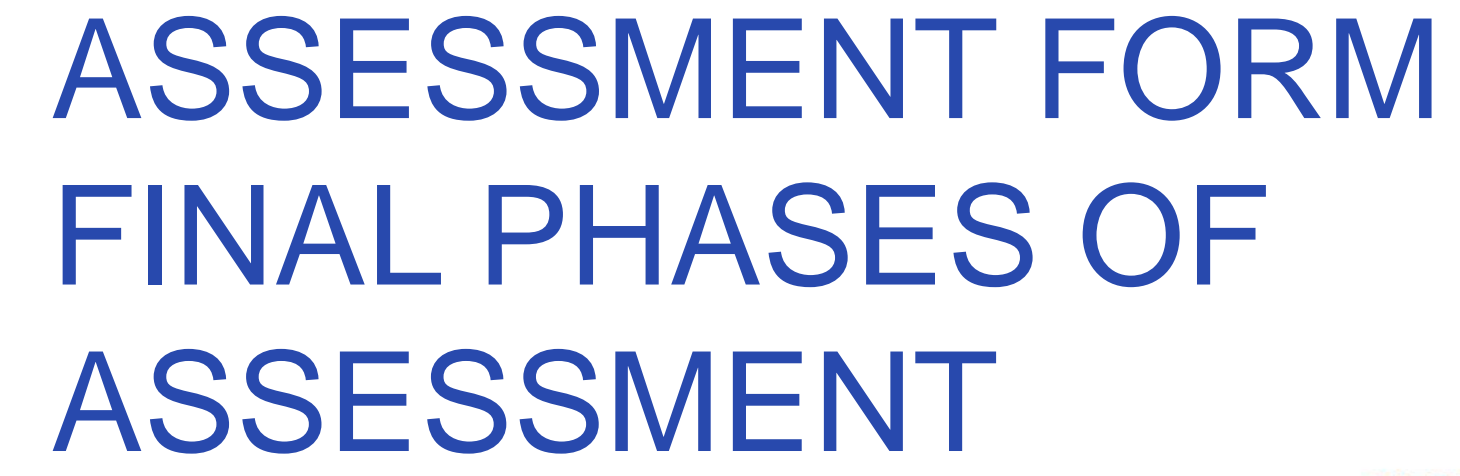

### **Assessment form – Final assessment by superior**

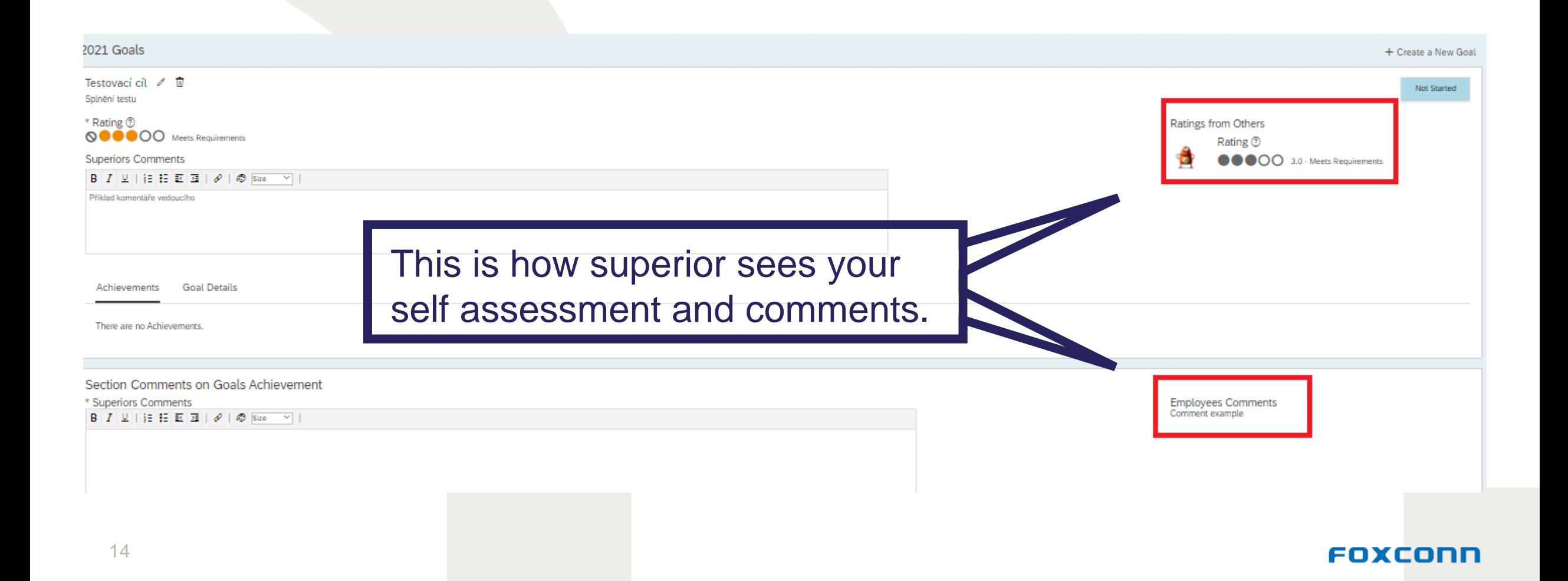

### **Assessment form – Final assessment by superior**

The final rating uses ratings of individual goals and competencies. **The final rating uses the following weighing of individual sections – goals = 70% (50% performance, 20% development); competencies = 30%**

> If no development goals are defined, the 20% of their weight is redistributed among the remaining sections (which are mandatory). As a result, when calculating the final rating, the performance goals carry 62.5% and the competencies carry 37.5%. (out of that 18.75 % is for key competencies and 18.75% for specific competencies).

### **Assessment form – Calibration and HRBP view**

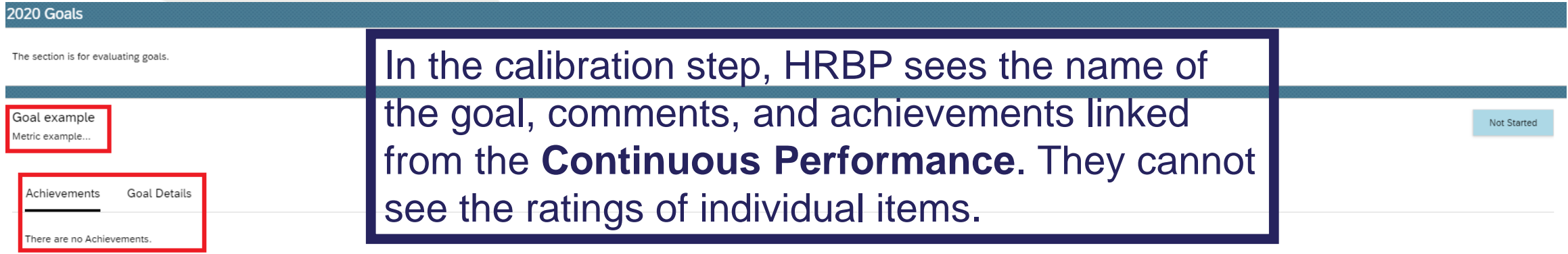

Section Comments on Goals Achievement

**Superiors Comments** Comment example. **Employees Comments** ployees comments example

Superiors will be invited to attend a calibration meeting with their HRBP. The goal of calibration is to moderate managers' view of ratings.

### **Assessment form – Confirmation by employee/superior**

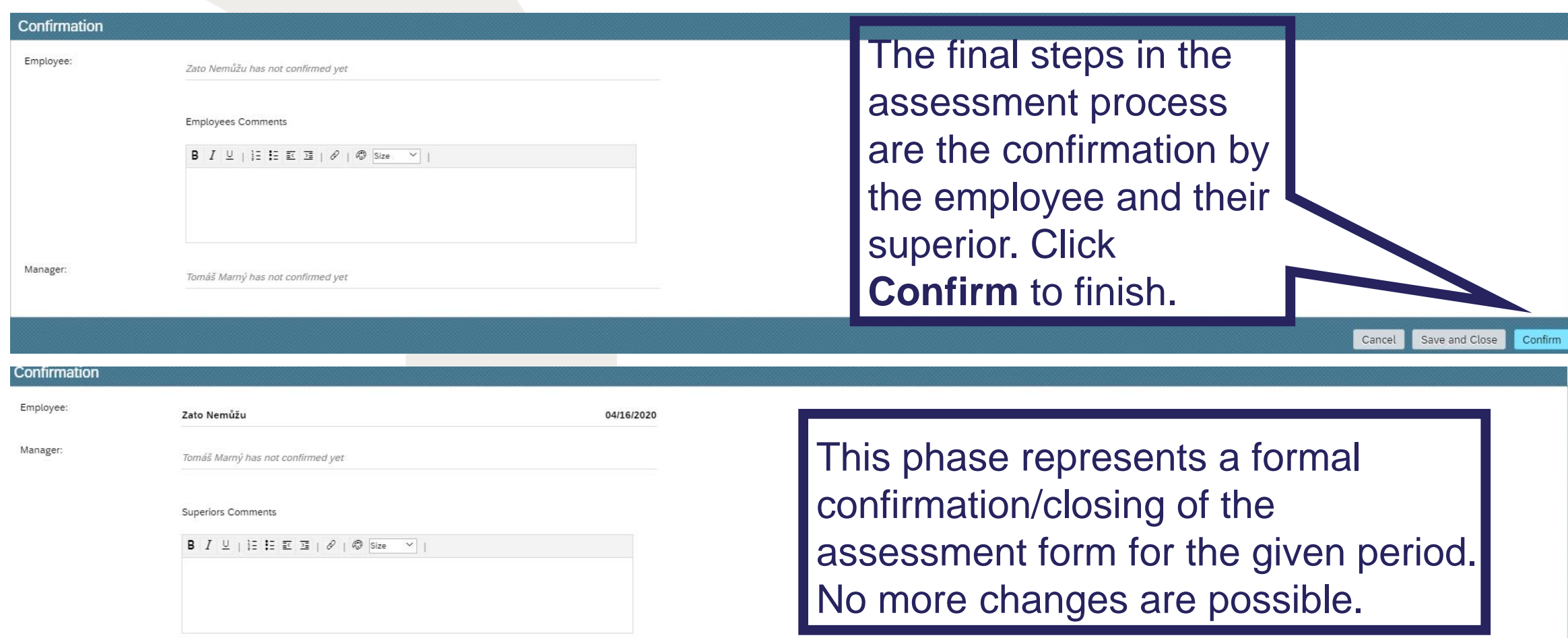